## Package 'PlayerChart'

May 27, 2024

Title Generate Pizza Chart: Player Stats 0-100

Version 1.0.0

Description Create an interactive pizza chart visualizing a specific player's statistics across various attributes in a sports dataset. The chart is constructed based on input parameters: 'data', a dataframe containing player data for any sports; 'player\_stats\_col', a vector specifying the names of the columns from the dataframe that will be used to create slices in the pizza chart, with statistics ranging between 0 and 100; 'name\_col', specifying the name of the column in the dataframe that contains the player names; and 'player\_name', representing the specific player whose statistics will be visualized in the chart, serving as the chart title.

License MIT + file LICENSE

Encoding UTF-8

RoxygenNote 7.3.1

Imports dplyr, ggplot2, ggtext, magrittr, tidyr

NeedsCompilation no

Author Amal Panwar [aut, cre] (<<https://orcid.org/0009-0003-9046-9207>>)

Maintainer Amal Panwar <panwar.amal1995@gmail.com>

Repository CRAN

Date/Publication 2024-05-27 14:00:02 UTC

### R topics documented:

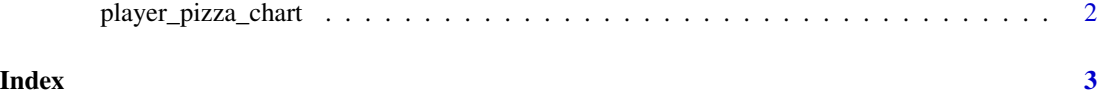

<span id="page-1-0"></span>player\_pizza\_chart *Create a pizza chart for sports player.*

#### Description

Create a pizza chart for sports player.

#### Usage

```
player_pizza_chart(data, player_stats_col, name_col, player_name)
```
#### Arguments

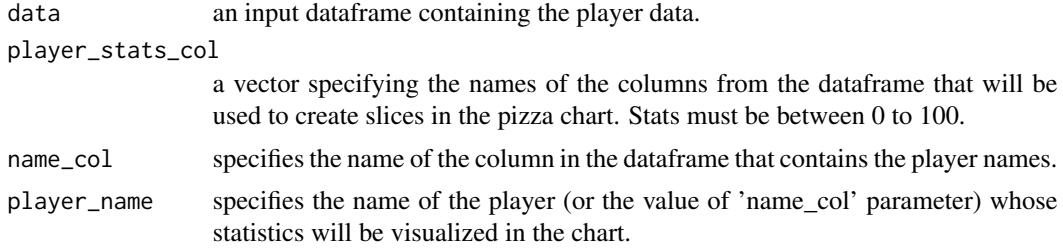

#### Value

an interactive pizza chart for a player.

#### Examples

```
# Create a generic dataframe for the example
player_data <- data.frame(
 Name = c('Player1', 'Player2', 'Player3'),
 Crossing = c(70, 80, 85),
 Finishing = c(75, 85, 80),
  Volleys = c(65, 70, 75),
  FK\_Accuracy = c(70, 75, 80))
player_pizza_chart(player_data,
player_stats_col=c('Crossing', 'Finishing', 'Volleys', 'FK_Accuracy'),
                  name_col = 'Name', player_name = 'Player1')
```
# <span id="page-2-0"></span>Index

player\_pizza\_chart, [2](#page-1-0)